# Filtrado de imágenes - Parte 2

23 de mayo de 2016

# 1. Generalidades

La aprobación de este curso se consigue mediante la correcta implementación de dos pequeños proyectos de programación. Estos son propuestos aproximadamente un mes antes de cada parcial, y entregados a través de una página web habilitada para tales fines, con fecha límite de entrega fijada poco antes de cada período de parcial. Cada entrega es complementada con una pequeña prueba escrita cuyo objetivo es evaluar aspectos más teóricos relacionados con el propio obligatorio.

Es importante recalcar que tanto la prueba escrita como el proyecto entregado son individuales. El sistema de recepción de entregas, además de almacenar los archivos enviados por los estudiantes, realiza un control de copias contra las entregas de otros estudiantes así como de programas similares que se encuentran en la web.

En casos de ser posible, el sistema intentará además compilar y ejecutar la entrega de cada estudiante, de modo de dar un mínimo de información al respecto de qué tan bien funciona la entrega. Dependiendo del proyecto, esta evaluación preliminar estará o no disponible.

En todo caso, la evaluación preliminar mencionada anteriormente no determina la nota obtenida en la prueba, siendo ésta definida por una evaluación manual por parte de los docentes.

### 1.1. Formato del archivo a entregar

El archivo entregado debe ser un archivo comprimido en formato zip (NO se pueden subir rar), de nombre 1234567.zip donde 1234567 es su número de cédula, sin digito de verificacion, sin espacios ni puntos, ni guión. El contenido del archivo debe incluir los siguientes elementos bajo el subdirectorio 1234567 (no pueden haber subdirectorios):

- Todos los archivos fuente creados por el estudiante (.h y .c)
- La biblioteca precompilada entregada por los docentes, si es que existe.
- Un archivo Makefile para compilar el o los programas requeridos en el trabajo.

Por ejemplo, supongamos el obligatorio consiste en la generación de un ejecutable de nombre oblig, su cédula es 1234567-8, y usted implementó dicho ejecutable en tres módulos  $\alpha$ .c (y su correspondiente encabezado a.h), b.c (encabezado b.h) y main.c. Además, los docentes le entregaron una biblioteca auxiliar con un encabezado **aux.h** y código objeto **aux.o**. Entonces debe subir un archivo de nombre 1234567.zip con el siguiente contenido:

#### 1234567/

- a.c a.h b.c b.h aux.h
- aux.o

```
main.c
  Makefile
   El Makefile podría ser así:
oblig: main.o a.o b.o aux.o
  cc -o oblig main.o a.o b.o aux.o -lm
main.o: main.c
  cc -c main.c
a.o: a.c
  cc -c a.c
b.o: b.c
  cc -c b.c
```
Nota: Pueden crear un zip desde la máquina virtual con el comando zip; la sintaxis es

```
$zip -r nombre_archivo.zip carpeta_a_comprimir
```
en el ejemplo anterior, sería zip  $-r$  1234567.zip 1234567.

# 1.2. Metodología de trabajo

Algunas recomendaciones generales sobre cómo trabajar con proyectos como los que se proponen aqu´ı:

- Simplicidad ( KISS Keep It Simple, Stupid). No complicar el código más allá de lo requerido.
- Prolijidad. No importa cuánto aburra, documentar bien lo que se hace es fundamental; es muy fácil olvidarse lo que uno mismo hizo.
- Incrementalidad. Implementar y probar de a pequeños pasos. "No construir un castillo de entrada". Es muy difícil encontrar las causas de un problema si se prueba todo simultáneamente.

# 2. Introducción al problema

En esta parte del obligatorio agregaremos fundamentalmente cuatro puntos:

- 1. Manejo de imágenes a color
- 2. Trabajar con imágenes de tamaño variable.
- 3. Implementación de una biblioteca de lectura y escritura de archivos de imagen PGM (grises) y PPM (color)
- 4. Implementar algunos filtros para imágenes de color.

# 2.1. Representación de imágenes a color

Existen muchas formas de representar una imagen a color bidimensional. En esta segunda parte del proyecto trabajaremos con una extensión sencilla de lo visto en la primera parte, donde el valor binario de cada pixel, en lugar de representar una intensidad de gris, representa un color. En general, ´esto se logra representando a cada color como un vector de canales que definen al color. Ejemplos de éstos son la descomposición RGB (Red, Green, Blue) o la HSV (Hue, Saturation, Value). La primera

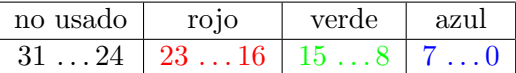

Figura 1: Representación de un píxel RGB en un entero

Figura 2: Imagen RGB de tamaño  $4\times4$ . Izq.: imagen, Der.: su representación numérica.

es más sencilla, mientras que la segunda está más alineada con la forma en que el ojo humano percibe el color.

En nuestro caso utilizaremos la representación RGB, que es una representación *aditiva* del color, en el sentido de que el color resulta de sumar la intensidad lumínica de los tres canales; ésta es la representación de colores utilizada en todos los monitores y televisores. En esta representación, cada píxel es representado por una terna de valores enteros  $(r, q, b)$ , cada uno en el rango  $[0, M]$  que, de la misma manera que en las im´agenes de tono de gris, indican la intensidad del canal correspondiente. El valor  $(0, 0, 0)$  se corresponde con el negro, y el  $(M, M, M)$  con el blanco. En nuestro caso, trabajaremos con 8 bits por canal, por lo que  $M = 255$ . De esta manera, un int de 32 bits como los que utilizamos en la primera parte es capaz de acomodar los valores de los tres canales: los 8 bits m´as significativos (bits 24 al 31) se ignoran, luego los siguientes 8 bits (del 16 al 23) contienen la intensidad del rojo, los siguientes 8 (del 8 al 15) la del verde, y finalmente los 8 menos significativos (del 0 al 7) la del azul. La figura 1 muestra ésto gráficamente. La figura 2 muestra un ejemplo muy sencillo de imagen RGB.

NOTA: Se recomienda fuertemente comenzar esta tarea por escribir (y probar) dos funciones (o macros) para extraer la terna de valores r, g, b de un entero y viceversa, es decir, dada una terna de valores  $(r, g, b)$  (por ejemplo, de tipo unsigned char), generar el int correspondiente que los almacene como se muestra en la figura 1.

As´ı podemos representar una imagen con el mismo tipo de datos que en la parte anterior del obligatorio, es decir como un arreglo de enteros de tamaño  $m \times n$  donde m es el ancho y n el alto de la imagen. Para obtener los distintos canales por separado podemos usar operaciones de bits.

Acorde con lo arriba descrito, diremos que una imagen color I es una matriz de tamaño  $m \times n$ , donde cada elemento es una terna  $(r, q, b)$ , de modo que

$$
\mathbf{I}(i,j) = (r_{ij}, g_{ij}, b_{ij}), 0 \le i < m, 0 \le j < n.
$$

Asimismo, defimos los canales de una imagen color RGB como las tres imágenes de escalas de grises  $I_R$ ,  $I_G$  e  $I_B$  cuyos valores son las intensidades de cada uno de los canales por separado, es decir

$$
\mathbf{I}_R(i,j) = r_{ij}, \quad \mathbf{I}_G(i,j) = g_{ij}, \quad \mathbf{I}_B(i,j) = b_{ij}, \quad 0 \le i < m, 0 \le j < n
$$

. Esto se muestra en la figura 3.

#### 2.2. De color a blanco y negro

En ocasiones (en particular, para aplicar el filtro de detección bordes, ver figura 4), es necesario obtener una versión en grises de una imagen a color. Idealmente, la versión en blanco y negro de una imagen I, a la que denominaremos  $I_M$ , corresponde a la intensidad de luz percibida por el ojo humano para cada uno de sus pixels. Existen varias fórmulas para estimar esta intensidad a partir de los colores de un pixel. Nosotros utilizaremos la siguiente. Si  $(r, g, b)$  son los tres canales de un pixel color, su versión blanco y negro de acuerdo a esta fórmula será  $w = 0,2 \times r + 0,7 \times g + 0,1 \times b$ .

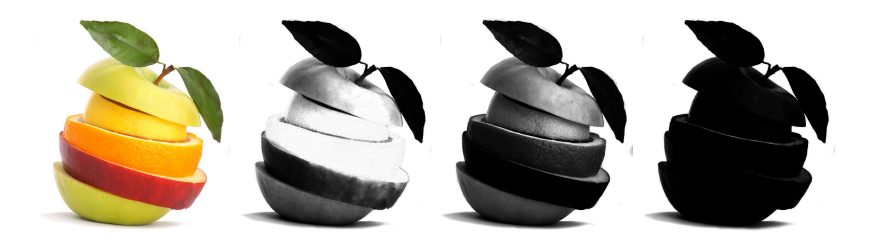

Figura 3: Imagen a color I y sus tres componentes  $I_R$ ,  $I_G$  y  $I_B$ . Notar que el blanco se forma con el máximo de los tres canales, por lo que todos aparecen también con la máxima intensidad en el fondo. Sin embargo, el canal azul (m´as a la derecha) aparece m´as oscuro, debido a la poca presencia del azul en la imagen mostrada.

# 3. Descripción de la tarea

La implementación de esta tarea consiste a grandes razgos en dos partes. La primera es una biblioteca de lectura/escritura de im´agenes, tal como la suministrada en la primera parte del obligatorio. La segunda consiste nuevamente en un ejecutable que permita efectuar un número de filtros a una imagen de entrada, sea color o blanco y negro.

#### 3.1. Biblioteca de lectura/escritura de imágenes

La biblioteca deberá ser capaz de leer y escribir imágenes de tamaño *arbitrario*, tanto a color como blanco y negro. Consistirá en dos archivos: un encabezado imagen.h y una implementación imagen.o, los cuales serán utilizados dentro del ejecutable a entregar. En imagen.h se deberán declarar una serie de constantes, tipos de datos, y funciones, de acuerdo a requerimientos a ser especificados más adelante en la sección 3 de este documento, y luego implementar las funciones en imagen.o.

Los formatos de imagen soportados por la biblioteca serán el "PGM plano" utilizado en la primera parte del entregable para im´agenes blanco y negro, y el "PPM rawbits", que se utiliza para representar imágenes color. Ambos formatos serán detallados en un apéndice al final de este documento.

La biblioteca será utilizada como parte de la implementación del ejecutable que aplica los filtros, nuevamente llamado obligatorio, pero también deberá poder ser invocada por un ejecutable no especificado, que será utilizado para probar la biblioteca en la prueba final de la entrega.

#### 3.2. Filtrado de imágenes

Interfaz de linea de comandos La sintaxis de esta parte se mantendrá intacta, es decir, el programa principal se llamará obligatorio, y se invocará de la misma manera:

#### ./obligatorio filtro parametro entrada salida

En este caso, sin embargo, tanto la entrada como la salida pueden ser a colores. En particular, el programa debe actuar de manera acorde seg´un si la entrada es a colores o blanco y negro. Un ejemplo, como se mencionó anteriormente, es el filtro de bordes, el cual deberá aplicarse a una versión blanco y negro de la imagen de entrada, y no directamente a la imagen a colores.

Mantendremos para esta tarea los filtros copia, reflejo, negativo y borde. Agregaremos luego un filtro nuevo, relativamente complejo, que describiremos en breve.

Filtros viejos Debido a que utilizaremos el mismo tipo de datos (un int) para almacenar tanto los pixels en grises como los pixels a color, y tanto copia como reflejo sólamente copian pixels de una posición a otra, estos dos filtros funcionarán idénticamente sin necesidad de saber qué tipo de imagen están procesando.

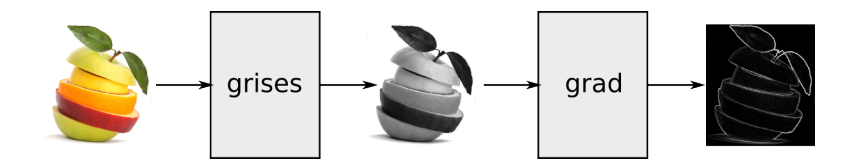

Figura 4: Detección de bordes de imagen a color, tal cual lo definimos en esta tarea. Primero se convierte a grises, y luego se aplica el detector de bordes de la primera parte (con parámetro 2) a la imagen de grises.

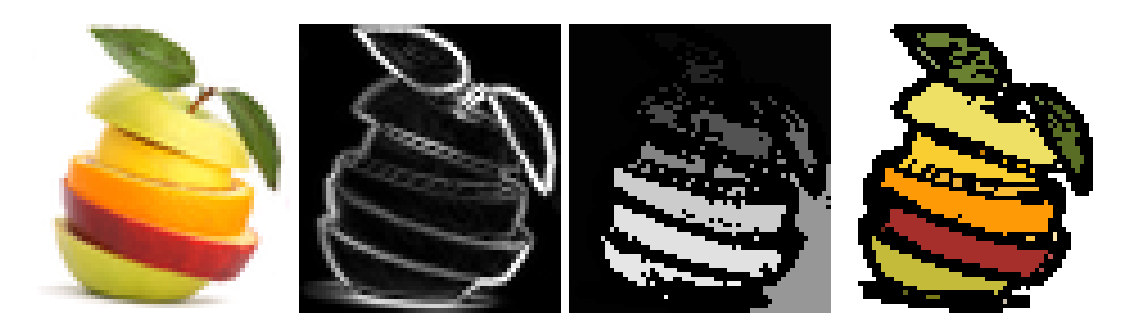

Figura 5: Proceso de caricatura. De izquierda a deracha: imagen original, detección de bordes, etiquetado de regiones, y promediado de color de regiones.

En el caso del filtro negativo, sin embargo, será necesario negar cada canal por separado, es decir. Si  $(r, g, b)$  es un pixel, su valor en negativo será  $(M - r, M - g, M - b)$ . Una posiblidad, para reutilizar el código ya disponible, es descomponer la imagen color I en sus tres canales  $I_R$ ,  $I_G$  e  $I_B$ , y aplicar el filtro negativo a cada canal, para luego recomponer la imagen en negativo a partir de los negativos de los tres canales.

El filtro borde se aplicará siempre a imágenes en blanco y negro, por lo que nuevamente puede reutilizarse el c´odigo ya implementado en la primera parte. En este caso, en caso de recibirse una imagen a color, primero deberá obtenerse una versión en blanco y negro de ella, tal como se describiera arriba. Esto se muestra en la figura 4.

Caricatura Finalmente, el nuevo filtro llamado caricatura, toma una imagen (color o blanco y negro) y un umbral escalar  $u > 0$ . Primero detecta los bordes de la imagen, luego utiliza esos bordes para dividir la imagen en regiones conexas, y finalmente pinta cada una de las regiones con su color promedio. Más precisamente, si  $\mathcal{R} \subseteq \mathbb{Z}^2$  es el subconjunto de índices de una imagen asociado a una región, definimos el color promedio  $(\bar{r}, \bar{g}, \bar{b})$  de la región comprendida por  $\mathcal R$  como

$$
\bar{r} = \frac{\sum_{(i,j)\in\mathcal{R}} r_{ij}}{|\mathcal{R}|}, \quad \hat{g} = \frac{\sum_{(i,j)\in\mathcal{R}} g_{ij}}{|\mathcal{R}|}, \quad \hat{b} = \frac{\sum_{(i,j)\in\mathcal{R}} b_{ij}}{|\mathcal{R}|},
$$

donde  $|\mathcal{R}|$  indica la cantidad de pixeles en la región (el tamaño del conjunto).

Para identificar cada región en la imagen utilizaremos una pseudo-imagen de escala de grises denominada *etiquetado*, a la que denotaremos como **E**, donde el valor de  $\mathbf{E}(i, j)$  indica a cuál región pertenece el pixel  $(i, j)$  de la imagen I. Así, si en la imagen hay L regiones distintas, el valor máximo de pixel de  $E$  será L. El valor 0 lo utilizaremos para marcar bordes, los cuales no asociaremos a ninguna región. El proceso anterior, y su resultado, puede verse en la figura 5.

El valor de umbral u es utilizado para determinar si un pixel en la imagen de bordes es efectivamente borde o no. Concretamente, si G es la imagen de bordes de I, diremos que el pixel  $(i, j)$  es borde si  $\mathbf{G}_{ij} > u$ . En resumen, el proceso de caricatura implica las siguientes etapas:

1. Obtener los bordes de la imagen

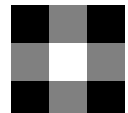

Figura 6: Adyacencia de puntos. El pixel blanco es adyacente a los pixeles grises, pero no a los negros. Los pixeles grises no son adyacentes entre sí (naturalmente, los negros tampoco).

- 2. Determinar las regiones definidas por esos bordes; a esto lo denominamos etiquetado
- 3. Sustituir el color de los pixels de cada región por su promedio. Los bordes se pintan de negro.

Etiquetado De estas tres etapas, la más difícil (y que no utiliza nada implementado anteriormente) es la del etiquetado de regiones. A continuación explicamos en detalle una forma de realizar este etiquetado.

Dos puntos de la imagen están en la misma región si se puede llegar de uno al otro siguiendo un camino de píxeles adyacentes que no corte ningún borde. Dos puntos se consideran adyacentes sólo si están o bien uno encima del otro, o bien uno al lado del otro. No se consideran adyacentes por la diagonal. Por ejemplo en la figura 6 el pixel en blanco es adyacente a los píxeles grises pero no a los negros, y los grises no son adyacentes entre si.

Consideraremos como borde todos aquellos pixeles  $(i, j)$  para los cuales  $\mathbf{G}(i, j) > u$ . También consideraremos como borde a todo pixel fuera del rango de la imagen  $[0, m] \times [0, n]$ .

Una forma sencilla de implementar el etiquetado es recorrer la imagen secuencialmente, de arriba a abajo y de izquierda a derecha, y a cada nuevo pixel asignarle una etiqueta en base a los pixeles etiquetados previamente. Llamemos  $n = \mathbf{E}(i-1, j)$  y  $w = \mathbf{E}(i, j-1)$  (recordar que los pixels fuera de rango son considerados borde, por lo que  $n \vee w$  están bien definidos para todo  $(i, j)$ ). Supongamos además que se han marcado hasta el momento K regiones distintas. Al asignar la etiqueta del pixel  $(i, j)$ , se consideran las siguientes posiblidades:

- Si w y n son ambos borde, marcamos la posición  $(i, j)$  con una nueva etiqueta de valor  $K + 1$ ,  $\mathbf{E}(i, j) = K + 1$  (luego, de manera acorde, debe incrementarse K en uno).
- Si w es borde y n está etiquetado,  $\mathbf{E}(i, j) = n$ .
- Si n es borde y w está etiquetado,  $\mathbf{E}(i, j) = w$ .
- Si ni n ni w son borde, y sus etiquetas coinciden,  $\mathbf{E} = (i, j) = w = n$ .
- Si ni n ni w son borde, pero sus etiquetas son diferentes, entonces debemos "pegar" ambas regiones. Para esto, elegimos una de las dos (no importa cuál), y reemplazamos todos los pixeles de E con el valor de una, por el valor de la otra.

El procedimento anterior se puede ver gráficamente en la figura 7. El resultado de este filtro puede verse en la penúltima imagen de la figura 5.

NOTA: Debido a la relativa complejidad del filtro de caricatura, es muy recomendable partir su  $implementa$ ción en etapas: bordes (ya implementado anteriormente), etiquetado y luego "rellenado" con el color promedio. De esta manera, eventualmente, se pueden generar y almacenar imágenes intermedias (como por ejemplo la imagen de etiquetado) para facilitar la depuración.

# 4. Especificación de requerimientos

## 4.1. Biblioteca de lectura/escritura de imágenes

La biblioteca debe declarar los siguientes tipos en imagen.h:

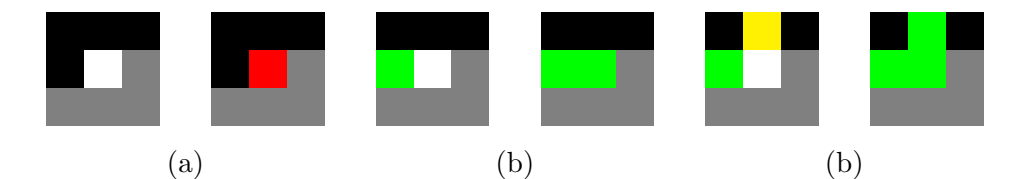

Figura 7: Proceso de etiquetado. Pixels marcados con negro son borde, los pixels marcados con gris no han sido visitados aún, y el pixel blanco es el que se quiere marcar. Pixels a color se corresponden a distintas etiquetas (ojo! no es que la imagen de etiquetas sea a color; los colores se muestran para marcar distintas cosas). De izquierda a derecha: (a) no hay etiquetas adyacentes, sólo bordes, por lo que se pinta con nueva etiqueta "rojo"; (b) hay un pixel adyacente marcado con etiqueta "verde", por lo que se copia; (c) hay dos pixels vecinos, pero con distintas etiquetas, por lo que se elije una y se pinta todo con esa.

- Tipo Pixel de tipo entero sin signo
- Tipo CodigoError, basado en una enumeración codigo error con los siguientes valores posibles:
	- $\bullet$  PNM  $OK=0$ : se devuelve si todo salió bien
	- PNM\_ARCHIVO\_INEXISTENTE=1: si el archivo a abrir no se encuentra (fopen devuelve NULL)
	- PNM ERROR LECTURA=2: si ocurre un error al leer datos del archivo (por ejemplo con fread, o fscanf)
	- PNM ENCABEZADO INVALIDO=3: se devuelve al leer el encabezado; indica que el formato del encabezado no es correcto
	- PNM DATOS INVALIDOS=4: se devuelve al leer los datos si, por ejemplo, se termina el archivo antes de leer todos los pixels que se esperaba leer
	- PNM ERROR ESCRITURA=5: se devuelve ante cualquier error que ocurra durante la función escribir imagen
- Tipo TipoImagen, en base a una enumeración de nombre tipo\_imagen con los valores posibles GRISES=0 y COLOR=1
- Tipo Canal, en base a una enumeración de nombre canal con los valores posibles ROJO=0, VERDE=1 y AZUL=2
- Tipo Imagen, en base a una estructura de nombre imagen con los siguientes campos:
	- tipo, de tipo TipoImagen
	- ancho, de tipo entero
	- alto, de tipo entero
	- valor maximo, entero
	- pixels, puntero a entero

Asimismo, debe declarar las siguientes funciones en imagen.h, y definirlas en imagen.c:

- int inicializar imagen(int ancho, int alto, TipoImagen tipo, Imagen\* pnew): inicializa los datos de la imagen apuntada por pnew con los parámetros especificados, y reserva memoria para sus nuevos pixeles. El valor m´aximo se inicializa por defecto en 255. Devuelve un entero de valor 1 si hubo algún problema al crear la imagen, o 0 en otro caso.
- void destruir imagen(Imagen\* pimg) libera la memoria asociada a los pixeles de la imagen apuntada por pimg y pone todos sus atributos en 0. No tiene valor de retorno.
- void duplicar imagen(const Imagen\* pin, Imagen\* pout copia los atributos de una imagen de entrada apuntada por pin (inicializada previamente) en la imagen apuntada por pout (no inicializada aún), reservando espacio para los nuevos pixels. Notar que, a pesar del nombre, los valores de pixels de la nueva imagen no serán copiados de la de entrada; se dejarán sin inicializar.
- CodigoError leer imagen(const char\* ruta, Imagen\* pimg) lee el contenido del archivo ubicado en ruta en la imagen apuntadad por pimg. Devuelve un valor de tipo CodigoError según el caso. (ver CodigoError).
- CodigoError escribir imagen(const Imagen\* pimg, const char\* ruta) : guarda el contenido de la imagen pimg en el archivo especificado por ruta. Al igual que en el caso anterior, debe devolver un valor de tipo CodigoError según el caso.

### 4.2. Programa de filtrado

La interfaz para los filtros copia, negativo, reflejo y borde se mantiene tal cual la primera parte. No se implementarán los filtros contraste ni promedio. El nuevo filtro, caricatura, se invoca como:

#### ./obligatorio caricatura umbral entrada salida

### Consideraciones y sugerencias

- Se sugiere utilizar la función fiscanf para implementar la lectura de números representados en ASCII en los archivos PNM.
- **Tener muy especial cuidado con la especificación de los formatos.** Son formatos sencillos, pero hay que prestar mucha atenci´on. Por ejemplo, la cantidad de espacios que puede haber entre campos de los encabezados es arbitraria (siempre mayor que 1), pero entre el fin del encabezado y los datos debe haber uno y solo un caracter de espaciado (puede ser espacio o nueva linea o tabulador).
- Recuerden que si utilizan funciones matemáticas de math.h deben luego linkear con la biblioteca de matemática con la opción  $-\text{lm}$  al final de la linea que genera el ejecutable, para que dichas funciones estén definidas.
- Es fundamental liberar correctamente toda la memoria que haya sido reservada por el programa. parte de la evaluación del funcionamiento correcto de la tarea incluirá verificar que ésto se esté haciendo correctamente.
- Como siempre, implementar y probar de a poco, sobre todo los filtros complejos.
- En caso de bugs, el GDB es su mejor amigo.

# A. Formatos de archivos de imagen

En la primera parte del obligatorio trabajamos con imágenes de tipo "PGM". Éstas a su vez son un caso particular de una familia de formatos de im´agenes muy sencillo llamado "PNM". Las im´agenes PNM en blanco y negro son las PGM, mientras que a las que son a color se identifican con la extensión PPM. Uno de los objetivos de esta parte del obligatorio es la implementación de una biblioteca de lectura/escritura de (algunos de) estos formatos.

Todos los formatos de esta familia se caracterizan por tener un encabezado en donde se describen los atributos de la imagen (tipo, tamaño, valor máximo de pixel), y luego siguen los datos, que son la secuencia de valores de pixel de la imagen en cuestión. A continuación se transcribe en español la descripción oficial de los formatos que usaremos, tomadas respectivamente de http://netpbm. sourceforge.net/doc/ppm.html y http://netpbm.sourceforge.net/doc/ppm.html.

### A.1. PPM

El contenido de un archivo PPM es el siguiente:

- 1. Un "número mágico" para identificar el tipo de archivo. El número mágico de una imagen ppm es el par de caracteres ascii ''P6''.
- 2. Uno o más espacios en blanco ( espacios, tabuladores, caracter de nueva linea).
- 3. El ancho n de la imagen, descrito como una cadena de caracteres ASCII, por ejemplo "123"
- 4. Uno o más espacios en blanco.
- 5. El alto m de la imagen, de nuevo en ASCII
- 6. Uno o más espacios en blanco.
- 7. El valor máximo de canal  $(M)$ , de nuevo en decimal ASCII. Debe ser mayor que 0 y menor que 256 (el estandar PPM define un m´aximo de 65536, pero nosotros lo acotaremos a 8 bits para este caso)
- 8. Un único carácter de espacio en blanco (por lo general una nueva línea).
- 9. Una secuencia de m filas de la imagen. Cada fila consta de una secuencia de n valores de pixel. Cada pixel, a su vez consta de una secuencia de 3 bytes en el rango  $[0, M]$ : uno para rojo, otro para verde, y otro para azul, en ese orden.

En el formato descrito arriba, los primeros 8 items describen el encabezado, y el ´ultimo describe la trama de datos. Notar que el formato anteriormente descrito es binario, ya que los bytes que describen a los pixeles pueden tener cualquier valor entre 0 y 255.

#### A.2. PGM "plano"

El formato PPM que presentamos anteriormente es binario, es decir, los canales de los pixels se representan como bytes. El formato PGM "común" es también binario. Nosotros, sin embargo, trabajaremos con una variante llamada "PGM plano" (que es de hecho la que utilizamos en la primera parte). En este caso, los valores de pixel se dan todos como cadenas de texto ASCII, al igual que los datos del encabezado, y se separan por uno o más caracteres de espaciado (espacios, tabs, nueva línea).

- 1. Un "número mágico" para identificar el tipo de archivo . El número mágico de una imagen PGM "plana" es el par de caracteres ascii ''P2''.
- 2. Uno o m´as espacios en blanco ( espacios , tabuladores, caracter de nueva linea).
- 3. El ancho n de la imagen, descrito como una cadena de caracteres ASCII, por ejemplo "123"
- 4. Uno o más espacios en blanco.
- 5. El alto m de la imagen, de nuevo en ASCII
- 6. Uno o más espacios en blanco.
- 7. El valor máximo de canal  $(M)$ , de nuevo en decimal ASCII. Debe ser mayor que 0 y menor que 65536
- 8. Un único carácter de espacio en blanco (por lo general una nueva línea).
- 9. Una secuencia de m filas de la imagen. Cada fila consta de una secuencia de n valores de pixel. La intensidad de cada pixel es a su vez representada como una cadena de texto ASCII, por ejemplo "200", seguida de uno o más caracteres de espaciado.

Notar que el encabezado es prácticamente idéntico, a menos del número mágico. La trama de datos es, por otro lado, muy distinta. Notar que el PGM plano es de hecho un archivo de texto ASCII de punta a punta.